## **Инструкция для доступа к курсу «Основы строительного дела»:**

1. Перейти на страницу курса: <https://learn.mgsu.ru/local/crw/course.php?id=5046>

2. Нажать на кнопку «авторизоваться», если ранее не входили на портал «Строительство+»:

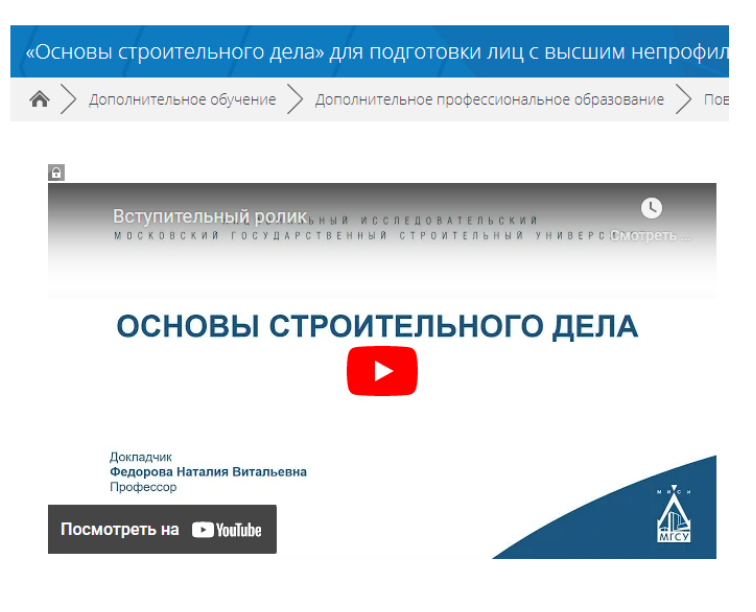

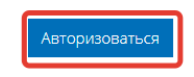

3. Войти с использованием учетной записи google, vk или яндекс.

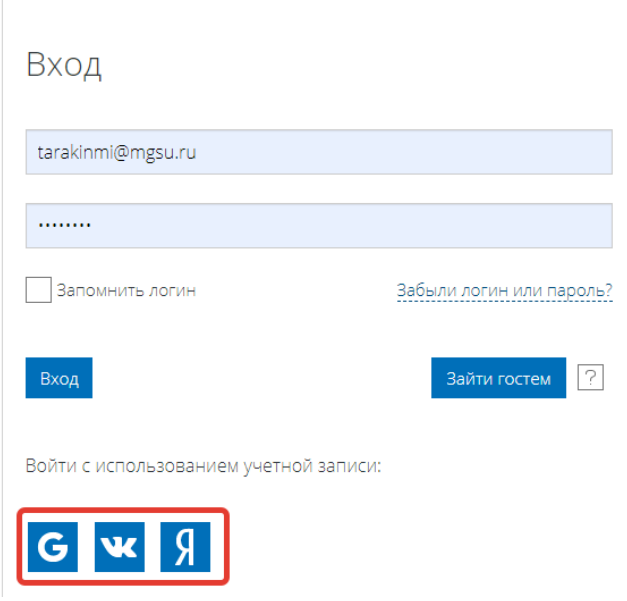

Если ранее не регистрировались на портале «Строителсьтво+», то будет необходимо подтвердить свою учетную запись, пройдя по ссылке в письме на почте.

 $\overline{4}$ . Ввести кодовое слово «МГСУ» (без кавычек) для записи на курс

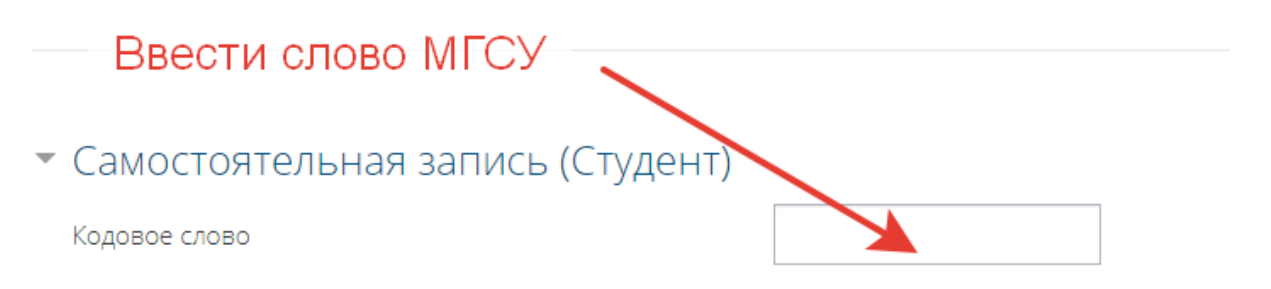

Записаться на курс

5. Курс доступен для изучения:

<mark>星</mark> Объявления

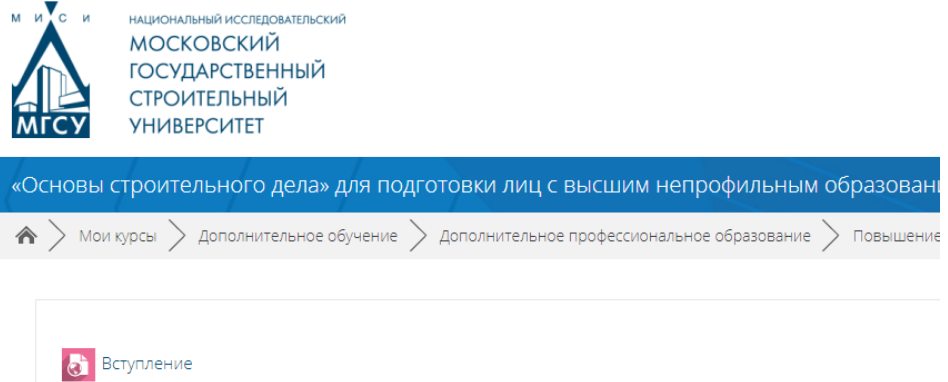

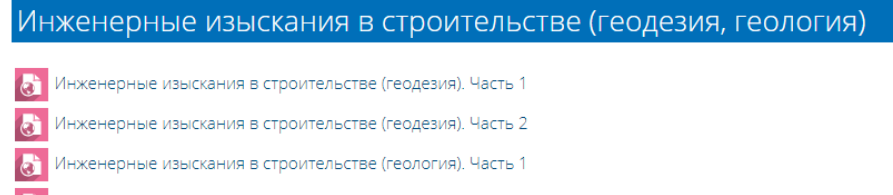

- (6) Инженерные изыскания в строительстве (геология). Часть 2
- П Пестировании по разделу "Инженерные изыскания в строительстве"

## Строительные материалы

<mark>(д)</mark> Бетоны на минеральных вяжущих веществах

**А.** Строительные материалы. Нормативная база. Основные свойства